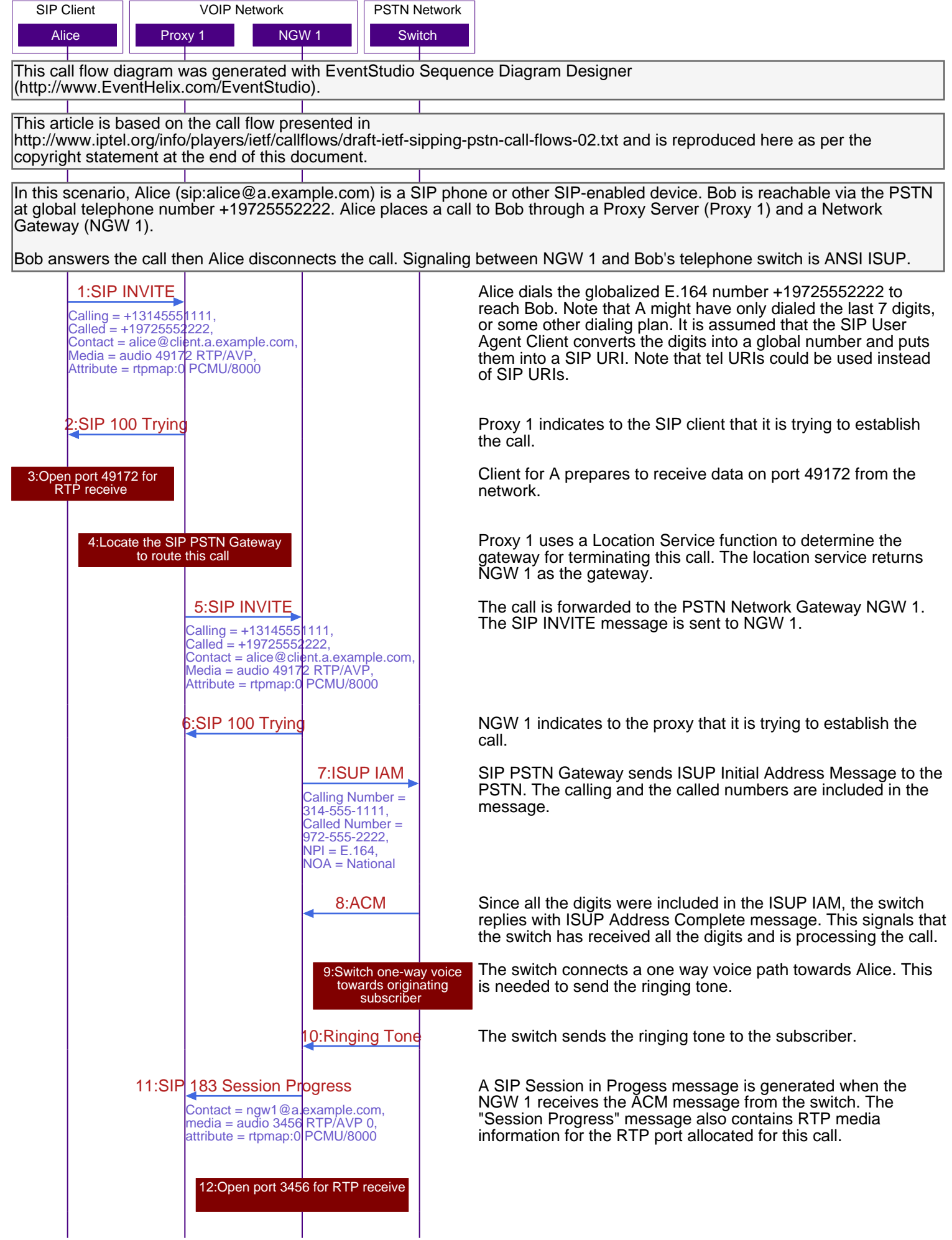

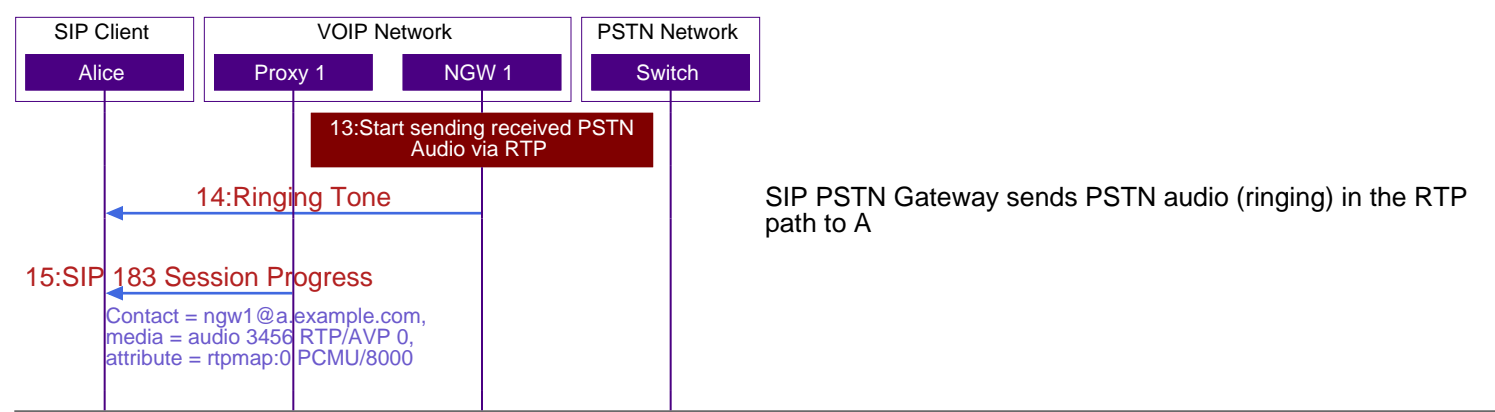

At this point, a bi-directional RTP voice path has been established between Alice and NGW 1. The Switch to NGW 1 is a uni-directional voice path. Alice is hearing the ringing tone from the switch.

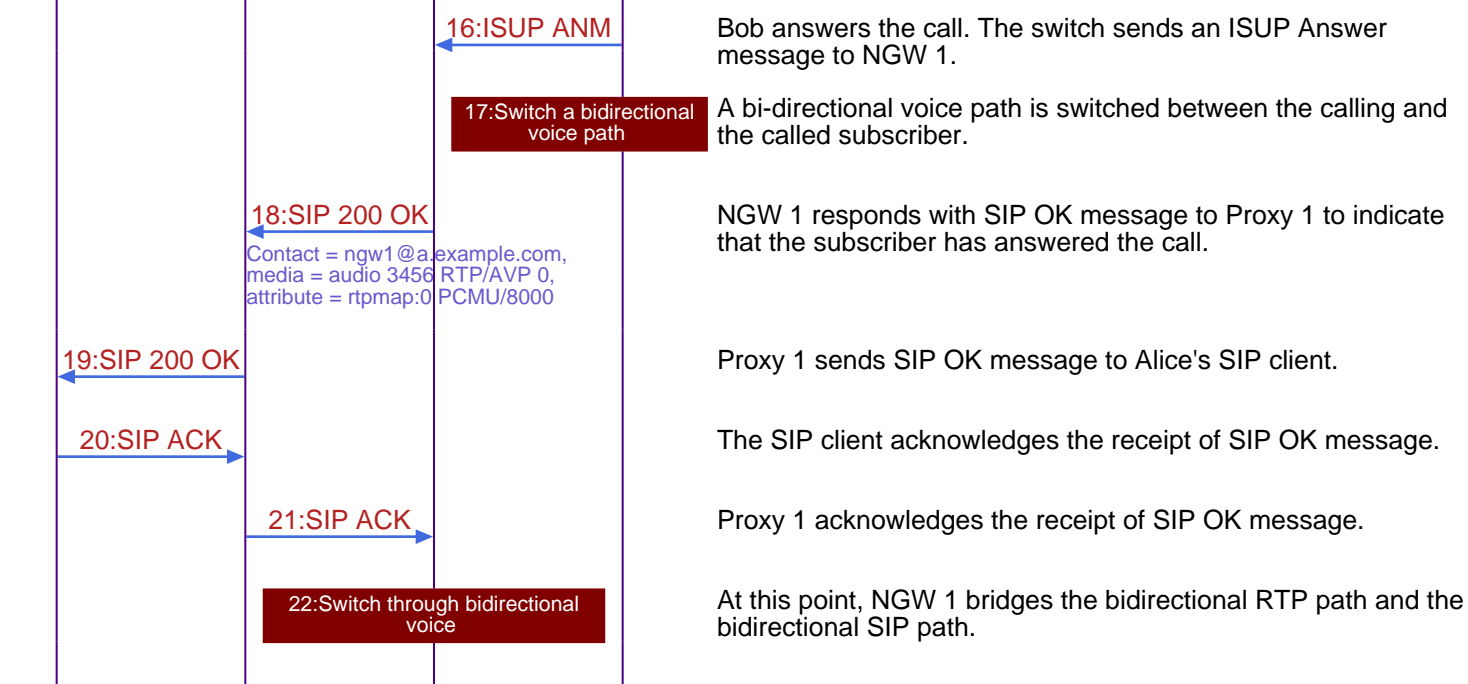

Voice communication between Alice and Bob as the RTP (Alice<->NGW 1) and PSTN (NGW 1<->Switch) paths are bidirectional.

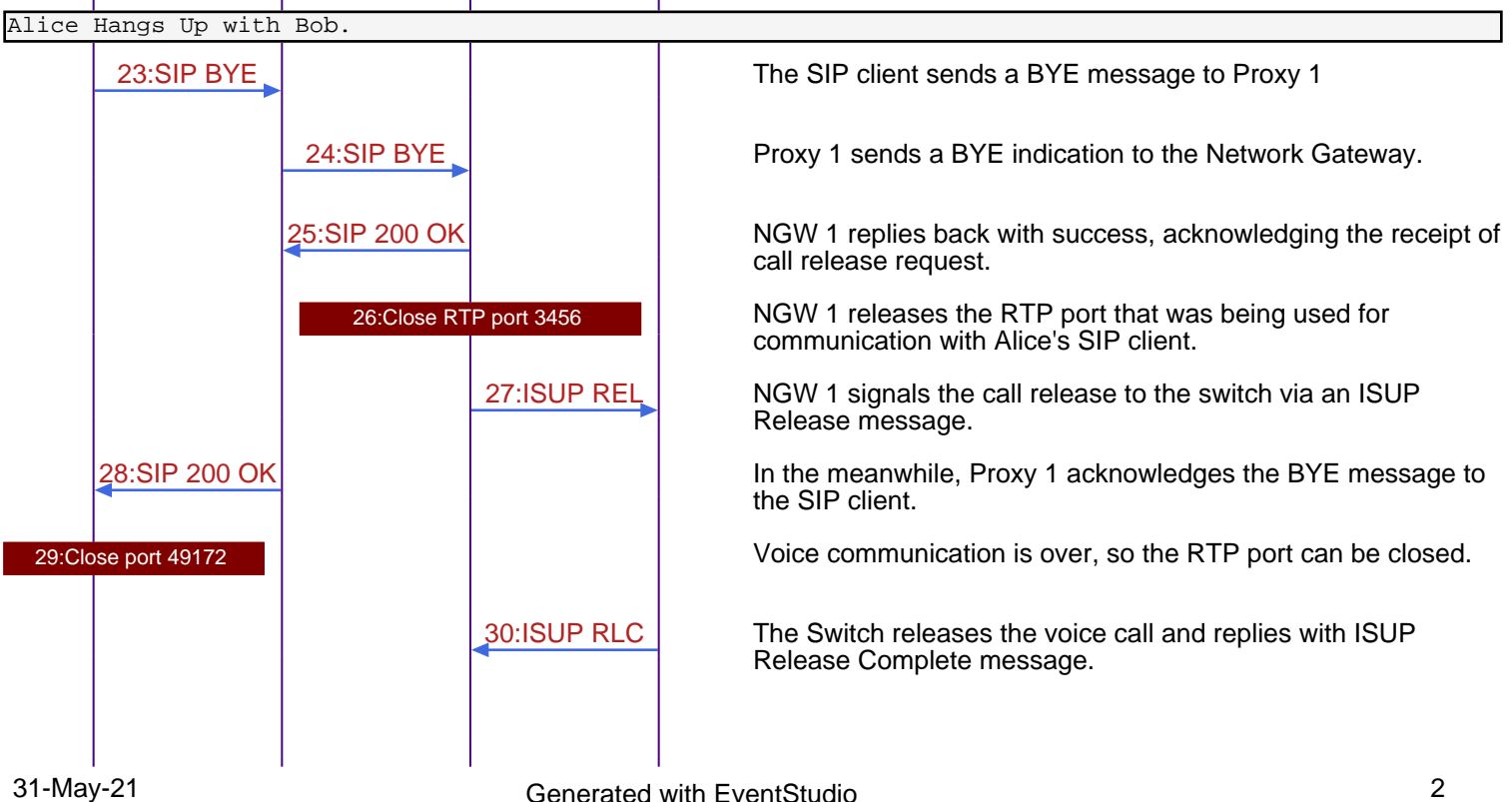

SIP to PSTN Call Flow with Message Contents SIP Network Call Contents SIP\_PSTN\_Call\_Flow

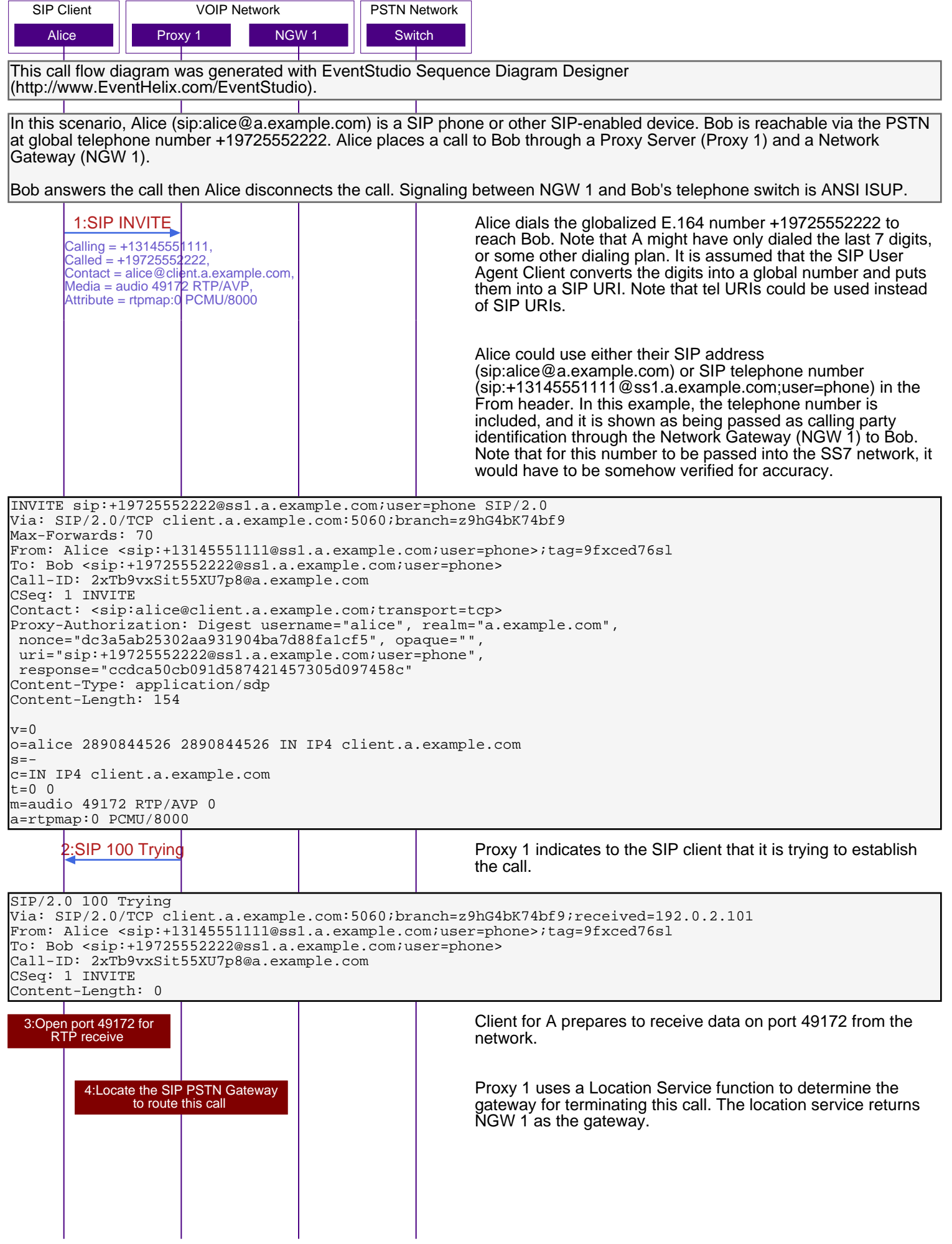

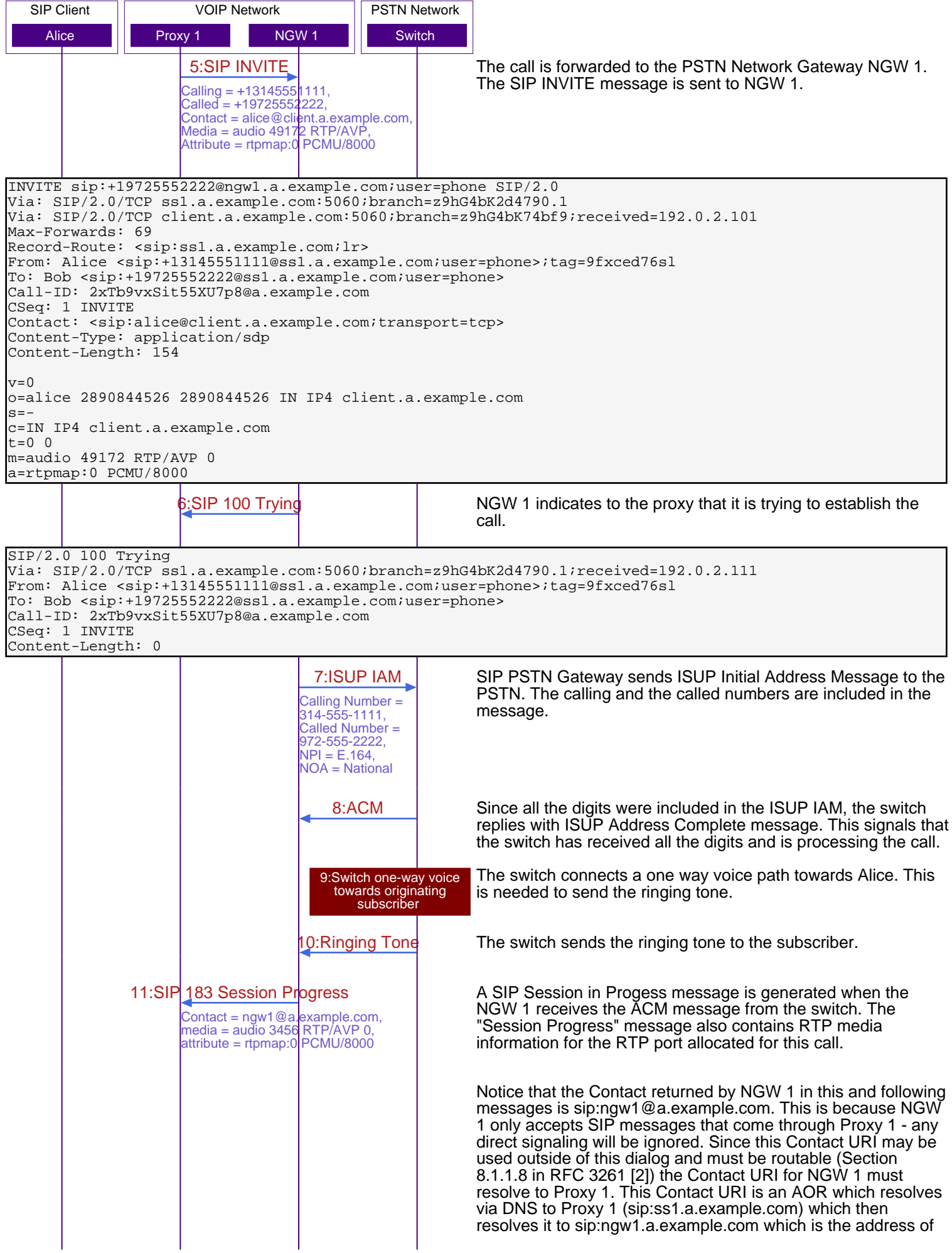

SIP to PSTN Call Flow with Message Contents SIP Network Call Call Call Flow

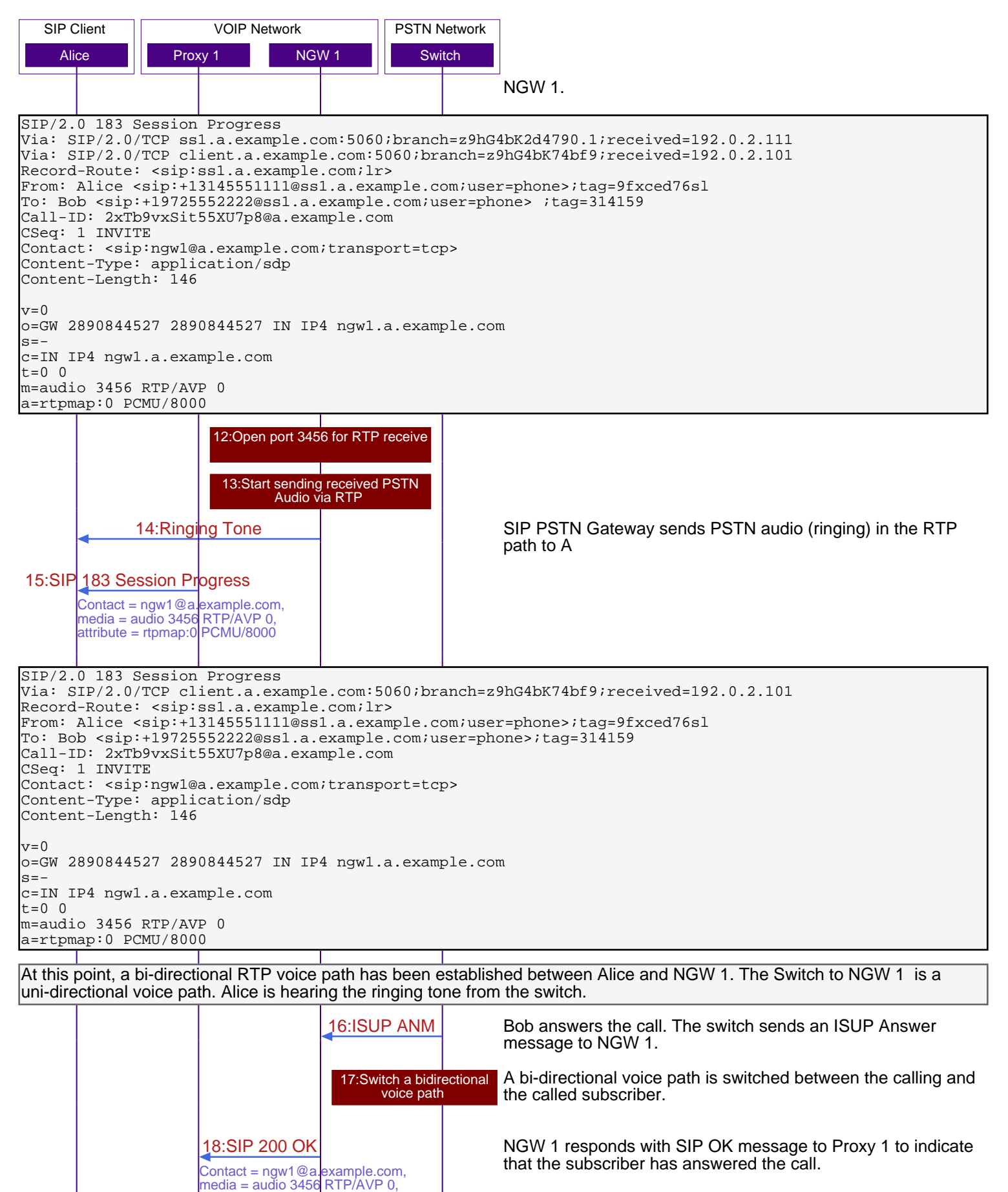

SIP/2.0 200 OK

Via: SIP/2.0/TCP ss1.a.example.com:5060;branch=z9hG4bK2d4790.1;received=192.0.2.111 Via: SIP/2.0/TCP client.a.example.com:5060;branch=z9hG4bK74bf9;received=192.0.2.101 Record-Route: <sip:ss1.a.example.com;lr>

attribute = rtpmap:0 PCMU/8000

SIP to PSTN Call Flow with Message Contents **SIP** SIP\_PSTN\_Call\_Flow

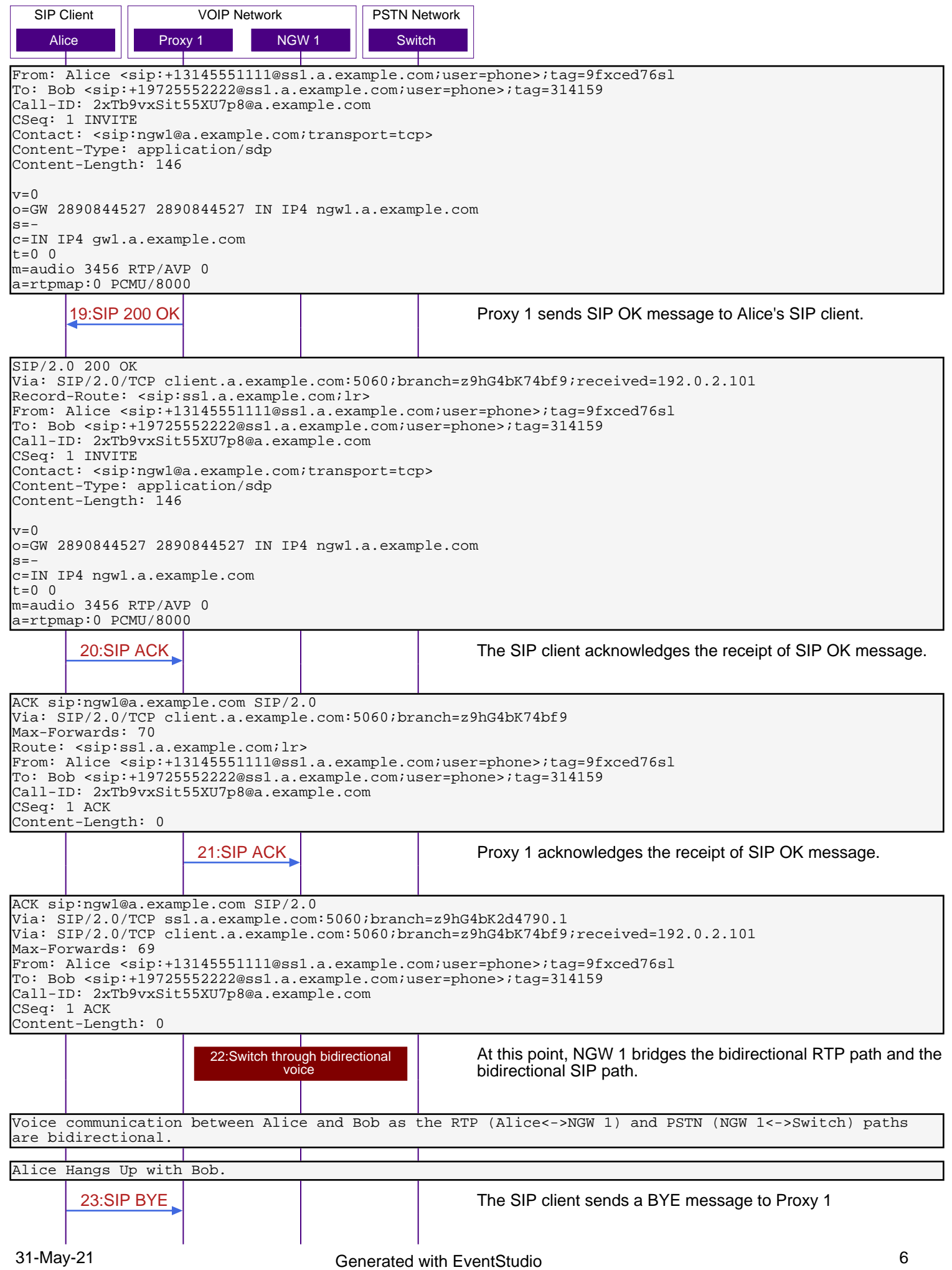

SIP to PSTN Call Flow with Message Contents **SIP** SIP\_PSTN\_Call\_Flow

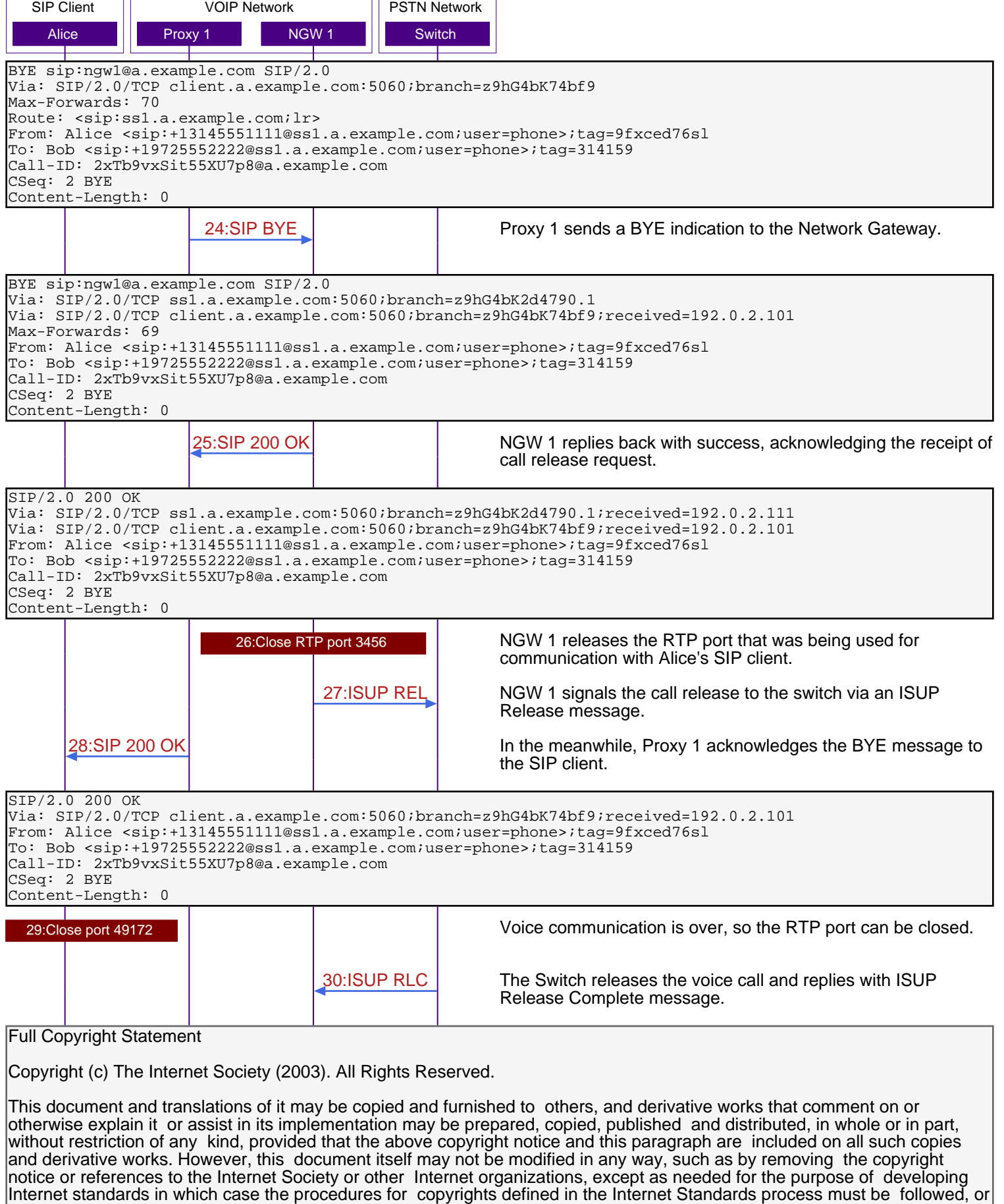

as required to translate it into languages other than English.